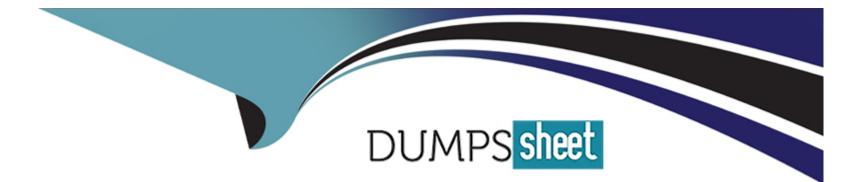

# Free Questions for Okta-Certified-Administrator by dumpssheet

# Shared by Watson on 15-04-2024

For More Free Questions and Preparation Resources

**Check the Links on Last Page** 

# **Question 1**

### **Question Type:** MultipleChoice

As an Okta admin, when you implement IWA, you have to know how to successfully test it to see if it's working. For this you:

Solution: Paste into a browser configured for DSSO the IWA redirect URL along with '/authenticated.aspx' after it, hit 'Enter' and check the message returned

| Options: |  |  |  |
|----------|--|--|--|
| A- Yes   |  |  |  |
| B- No    |  |  |  |
|          |  |  |  |
|          |  |  |  |
| Answer:  |  |  |  |
| A        |  |  |  |
|          |  |  |  |
|          |  |  |  |

### **Question 2**

**Question Type:** MultipleChoice

You just re-enabled IWA DSSO and notice it's not behaving as it should. What is an aspect you should keep in mind?

Solution: That when re-enabling IWA DDSO a new set of Identity Provider (IDP) routing rules have to be created

| Options:           |  |  |  |
|--------------------|--|--|--|
| Options:<br>A- Yes |  |  |  |
| B- No              |  |  |  |
|                    |  |  |  |
|                    |  |  |  |
| Answer:            |  |  |  |
| В                  |  |  |  |
|                    |  |  |  |

### **Question 3**

**Question Type:** MultipleChoice

You just re-enabled IWA DSSO and notice it's not behaving as it should. What is an aspect you should keep in mind?

Solution: That when re-enabling IWA DDSO you have to issue another API token for the AD / IWA Agents

| Options: |  |  |  |
|----------|--|--|--|
| A- Yes   |  |  |  |
| B- No    |  |  |  |
|          |  |  |  |

### Answer:

В

## **Question 4**

### **Question Type:** MultipleChoice

You just re-enabled IWA DSSO and notice it's not behaving as it should. What is an aspect you should keep in mind?

Solution: That when re-enabling IWA DDSO the Identity Provider (IDP) routing rules must be manually reactivated

| Options: |  |
|----------|--|
| A- Yes   |  |
| B- No    |  |

А

# **Question 5**

### **Question Type:** MultipleChoice

On a Windows machine, which is the right behavior if you try to sign into your Okta org and agentless DSSO is properly configured for it?

Solution: You will be automatically redirected to your Load-Balancing Application, if you have one configured, enter credentials for it and then redirected back to Okta org

| Options: |  |  |
|----------|--|--|
| A- Yes   |  |  |
| B- No    |  |  |
|          |  |  |

#### Answer:

В

# **Question 6**

#### **Question Type:** MultipleChoice

On a Windows machine, which is the right behavior if you try to sign into your Okta org and agentless DSSO is properly configured for it?

Solution: You will be automatically redirected to The Okta Sign In page for your organization, where you need to fill in with your AD credentials

| Options: |  |  |  |
|----------|--|--|--|
| A-Yes    |  |  |  |
| B- No    |  |  |  |
|          |  |  |  |
|          |  |  |  |
| Answer:  |  |  |  |
| В        |  |  |  |
|          |  |  |  |
|          |  |  |  |

### **Question 7**

**Question Type:** MultipleChoice

On a Windows machine, which is the right behavior if you try to sign into your Okta org and agentless DSSO is properly configured for it?

Solution: You will be automatically redirected to your end user's apps dashboard without entering any credentials

| Options:           |  |  |  |
|--------------------|--|--|--|
| Options:<br>A- Yes |  |  |  |
| B- No              |  |  |  |
|                    |  |  |  |
|                    |  |  |  |
| Answer:            |  |  |  |
| A                  |  |  |  |
|                    |  |  |  |

### **Question 8**

#### **Question Type:** MultipleChoice

After you turn on Desktop SSO, a default DSSO related routing rule is created. You must configure the network information for this rule.

Solution: You have nothing to do and even the rule is by default set to "Active"

### Answer:

В

## **Question 9**

### **Question Type:** MultipleChoice

After you turn on Desktop SSO, a default DSSO related routing rule is created. You must configure the network information for this rule.

Solution: The statement is partially true, as the networking information is already added within this rule

| Options: |  |
|----------|--|
| A- Yes   |  |
| B- No    |  |

#### Answer:

В

### **To Get Premium Files for Okta-Certified-Administrator Visit**

https://www.p2pexams.com/products/okta-certified-administrator

**For More Free Questions Visit** 

https://www.p2pexams.com/okta/pdf/okta-certified-administrator

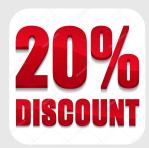